# *Lecture 25*

Files

Department of Computer Engineering 1 **Sharif University of Technology** 

### **Outline**

- File handling in C opening and closing.
- Reading from and writing to files.
- How we SHOULD read input from the user.

#### Input and Output – Lecture 4 Introduction

#### **□Data storages of computers**

□1- Main memory (RAM)  $\Box$ It is volatile Read / Write data using variables

2-Secondary storage (Hard Disk)  $\Box$ It is not volatile □Read / Write data using files

## What is a File?

- A *file* is a collection of related data that a computers treats as a single unit.
- $\Box$  When a computer reads a file, it copies the file from the storage device to memory; when it writes to a file, it transfers data from memory to the storage device.
- C uses a structure called **FILE** (defined in **stdio.h**) to store the attributes of a file.

#### Input and Output – Lecture 4 Text & Binary Files

How does computer store data? They are coded

When data are stored in main memory  $\Box$ It is variable □ Coding is specified by the type: int, char, ... When data are stored in secondary memory  $\Box$ It is file □ Coding is specified by the file type: Text & Binary

#### Input and Output – Lecture 4 Text Files

ASCII encoding

**□Each line is a string** 

**DEach line is terminated by \n** 

Human-readable files

□ Editable by text editor (e.g. Notepad)

#### **DExamples**

- C source files
- Every .txt files

**Binary Files □Binary encoding**  $\Box$  int, double, float, struct, ... are directly (as 0,1) stored in the file Human unreadable files  $\Box$  Is not editable by text editor Needs special editor which understands the file **DExamples** .exe files Media files such as .mp3

Picture files such as .bmp, .jpg

Department of Computer Engineering 7 **Sharif University of Technology**

# Working with Files

Until now

We read/write data from/to terminal (console)

 $\Box$ In C We can read data from file

We can write data to file

# Working with Files

## Main steps in working with files □1) Open file

**□Get a file handler from Operating System** 

#### 2) Read/Write

Use the handler

#### 3) Close file

Free the handler

#### 4) Other operations Check end of file, …

# **Opening Files**

#### Deunction fopen opens files

#include <stdio.h>

FILE \* fopen(char \*name, char \*mode);

FILE \* is struct Saves information about file. We don't need to know about it.

**□If cannot open file, fopen returns NULL.** 

 $\Box$ name is the name of file: Absolute name: C:\prog\test.txt Relative name: Mytest.txt

# **Opening Files: Modes**

 $\Box$ r: open for read. We cannot write to the file.

w: open for write. Create new file. We cannot read form the file. If file exist, its content will be destroyed.

a: open for write. We cannot read form the file. If file exist, its content wont be destroyed. We write at end of file.

 $\Box$ r+, w+, a+ : same to r, w, a but we can read and write.

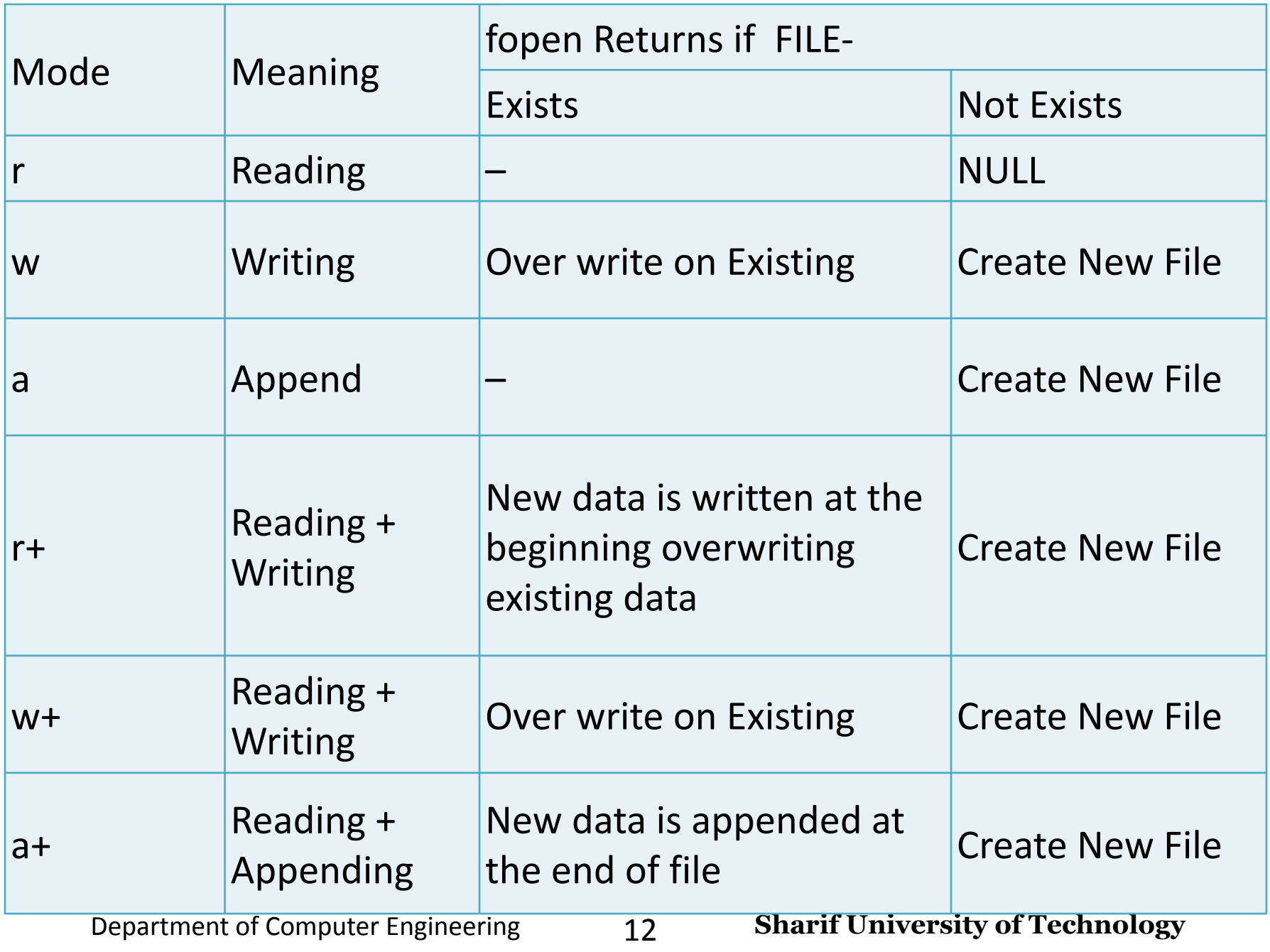

# **Opening Files: Modes**

**□Files are** 

DText: Some strings

Binary: Image file, Video file, …

 $\Box$  To open binary file, we should add b to the mode.

□rb : open binary file for read

w+b: create new binary file for read and write

# **Opening Files: Examples**

FILE \*fp;

```
fp = fopen("c:\test.txt", "r");
```
 $if (fp == NULL)$ 

```
printf("Cannot open file\n");
```
return -1;

}

#### Open file c:\test.txt for read

Department of Computer Engineering 14 **Sharif University of Technology**

# More on **fopen**

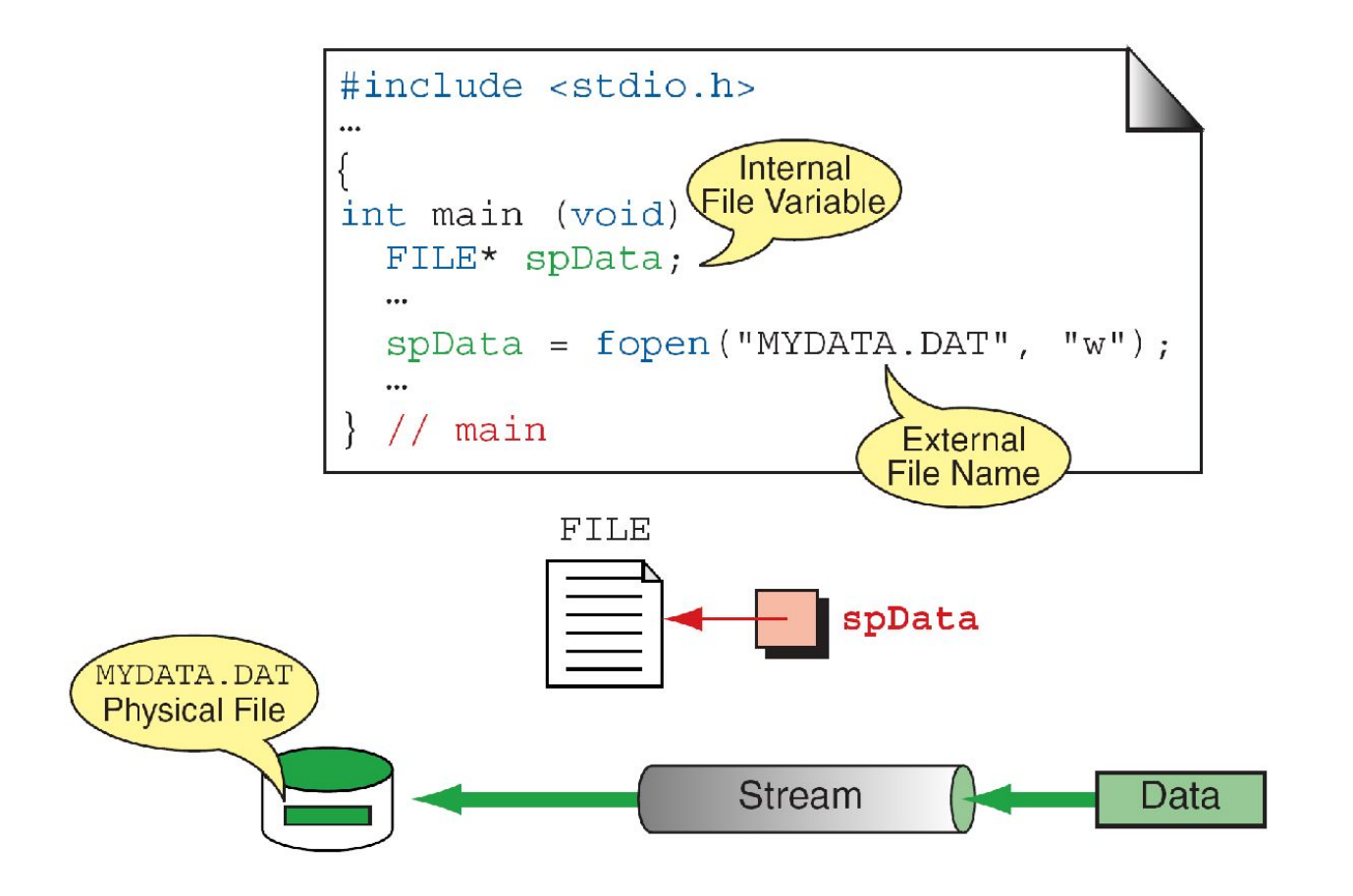

Department of Computer Engineering 15 **Sharif University of Technology**

# File-Position pointer(FPP)

#### File-Position Pointer

A pointer in file

Points to current location of read and write

#### When file is open

File-Position Pointer is set to start of file

#### When you read/write from/to file

□The File-Position Pointer advance according to the size of data

 $I$ If you read 2 bytes, it moves 2 bytes

 $\mathsf{I}$ If you write 50 bytes, it advances 50 bytes

### More on File Open Modes

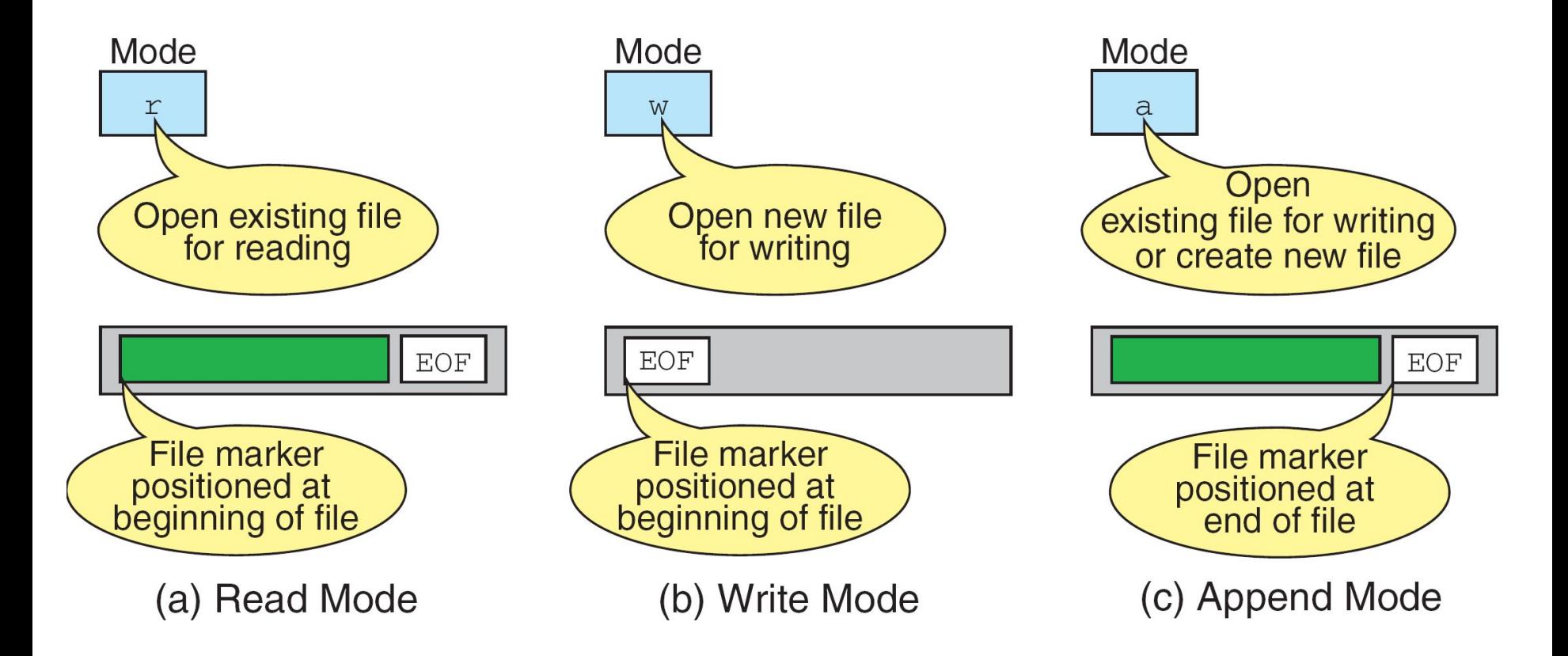

# **Closing Files**

Each opened file should be closed.

 $\Box$  If we write to a file and don't close it, some of data will be LOST

 $\Pi$ To close the file

#### fclose(FILE \*fp);

Department of Computer Engineering 18 **Sharif University of Technology**

# Reading/Writing Text File

 $\Box$ fscanf reads from file **□fscanf is same to scanf. Return EOF if reached** 

 $\Box$  fprintf writes to file

**Outer** Is same to printf.

int fscanf(FILE \*fp, "format", parameters);

int fprintf(FILE \*fp,"format", parameters);

# Text File: Example

We have file in this format

<Number of students>

…

<id of student 1> <grade of student 1>

<id of student 2> <grade of student 2>

<id of student n> <grade of student n>

```
#include <stdio.h>
#include <stdlib.h>
int main(void){
  FILE *fpin;
  char inname[20];
  int num, i, id;
  float sum, average, grade;
                                              برنامهاي كه شماره و نمره
                                            دانشجويان را از فايل بخواند و 
                                                 میانگین را محاسبه كند.
```

```
printf("Enter the name of input file: ");
scanf("%s", inname);
```

```
fpin = fopen(inname, "r");
if(fpin == NULL){
printf("Cannot open %s\n", inname);
return -1;
```
**}**

```
/* Read the number of students */
fscanf(fpin,"%d", &num);
/* Read the id and grade from file */
sum = 0;
for(i = 0; i < num; i++){
fscanf(fpin, "%d %f", &id, &grade);
sum += grade;
}
average = sum / num;
printf("Average = %f\n", average);
fclose(fpin);
```
**return 0;**

**}**

**#include <stdio.h> #include <stdlib.h>**

```
int main(void){
  FILE *fpin, *fpout;
  char inname[20], outname[20];
  int num, i, id;
   float sum, average, grade;
```

```
printf("Enter the name of input file: ");
scanf("%s", inname);
```

```
printf("Enter the name of output file: ");
scanf("%s", outname);
```

```
fpin = fopen(inname, "r");
if(fpin == NULL){
printf("Cannot open %s\n", inname);
return -1;
}
```

```
برنامهاي كه شماره و نمره دانشجويان را
 از فايل بخواند و لیست دانشجوياني كه 
  نمره آنھا بیشتر از میانگین است را در 
                   فايل ديگري بنويسد.
```

```
fpout = fopen(outname, "w");
if(fpout == NULL){
printf("Cannot open %s\n", outname);
return -1;
}
/* Read the number of students */
fscanf(fpin,"%d", &num);
/* Read the id and grade from file */
sum = 0;
for(i = 0; i < num; i++){
fscanf(fpin, "%d %f", &id, &grade);
sum += grade;
}
```
**average = sum / num;**

```
fclose(fpin);
fpin = fopen(inname, "r");
fscanf(fpin,"%d", &num);
fprintf(fpout, "%f\n", average);
for(i = 0; i < num; i++){
fscanf(fpin, "%d %f", &id, &grade);
if(grade >= average)
   fprintf(fpout, "%d: %s\n", id, "passed");
else
   fprintf(fpout, "%d: %s\n", id, "failed");
}
fclose(fpin);
fclose(fpout);
return 0;
```
**}**

Reading/Writing Characters (Text Files)  $\Pi$  To write a character to file

fputc(char c, FILE \*fp)

 $\Pi$ To read a char from file char fgetc(FILE \*fp);

Returns EOF if reaches to End of File

**#include <stdio.h>**

**#include <stdlib.h>**

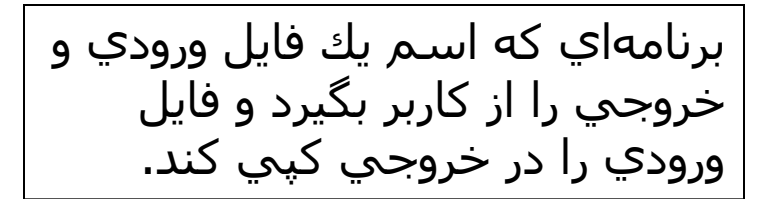

```
int main(void){
```

```
FILE *fpin, *fpout;
char inname[20], outname[20];
char c;
printf("Enter the name of input file: ");
scanf("%s", inname);
printf("Enter the name of output file: ");
scanf("%s", outname);
fpin = fopen(inname, "r");
if(fpin == NULL){
printf("Cannot open %s\n", inname);
return -1;
```

```
}
```

```
fpout = fopen(outname, "w");
if(fpout == NULL){
printf("Cannot open %s\n", outname);
return -1;
}
while((c = fgetc(fpin)) != EOF)
fputc(c, fpout);
```
**fclose(fpin);**

**fclose(fpout);**

**return 0;**

## Checking End of File

- $\Box$  Each file has two indicators
	- $\Box$  Fnd of file indicator
	- $\Box$  Error indicator
- $\Box$  These indicators are set when we want to read but there is not enough data or there is an error
- $\Box$  How to use
	- $\Box$  Try to read
	- $\Box$  If the number of read object is less than expected
		- Check end of file **feof**
		- Check error of file **ferror**
- **feof** checks whether the end-of-File indicator associated with stream is set and returns a value different from zero if it is.

## Checking End of File

Previous example with **feof**

```
while(1){
c = fgetc(fpin);
if(feof(fpin))
  break;
fputc(c, fpout);
}
```
# feof example: byte counter

```
#include <stdio.h>
int main () \{FILE * pFile;
    int n = 0;
    pFile = fopen ("ss.txt","r");
    while (fgetc(pFile) != EOF) {
        ++n;
    }
    if (feof(pFile)) {
        puts ("End-of-File reached.");
        printf ("Total number of bytes read: %d\n", n);
    } 
    fclose (pFile);
    return 0;
}
```
### Read/Write a Line (Text File)

We can read a line of file

**char \* fgets(char \*buff, int maxnumber , FILE \*fp);**

- **Read at most maxnumber-1 chars**
- $\Box$  Reading stops after EOF or \n, if a \n is read it is stored in buffer
- $\Box$  Add '\0' to the end of string
- $\Box$  If reach to end of file without reading any character, return NULL

### Read/Write a Line (Text File)

 $\Box$  We can write a line to file

#### **int fputs(char \*buff, FILE \*fp);**

## □ Write the string buff to file Does NOT add \n at the end

#### Example: Count the number of lines

```
char buf[500]; // 500 > every line
```

```
fpin = fopen(inname, "r");
if(fpin == NULL){
printf("Cannot open %s\n", inname);
return -1;
}
while(fgets(buf, 499, fpin) != NULL)
count++;
```
**printf("Number of Lines = %d\n", count);**

**#include <stdio.h>**

**#include <stdlib.h>**

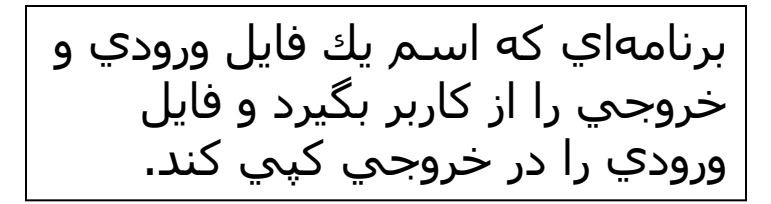

```
int main(void){
```
**}**

```
FILE *fpin, *fpout;
char inname[20], outname[20];
char buf[1000];
printf("Enter the name of input file: ");
scanf("%s", inname);
printf("Enter the name of output file: ");
scanf("%s", outname);
fpin = fopen(inname, "r");
if(fpin == NULL){
printf("Cannot open %s\n", inname);
return -1;
```

```
fpout = fopen(outname, "w");
if(fpout == NULL){
printf("Cannot open %s\n", outname);
return -1;
}
```

```
while(fgets(buf, 1000, fpin) != NULL)
fputs(fpout, buf);
```

```
fclose(fpin);
```

```
fclose(fpout);
```

```
return 0;
```
**File 1:**

#### **3 30**

- 1 2 3 4 5 6 7
- 12 34 56 78 90
- 123 456

تابعي كه اطلاعات دو فايل را بگیرد و فايل اول را به صورت برعكس در فايل دوم بنويسید.

تعداد خط ھا و حداكثر طول ھر خط فايل اول مشخص شده است.

#### **File 2:**

654 321

- 09 87 65 43 21
- 7 6 5 4 3 2 1

**void reverse\_copy(FILE \*fpin, FILE \*fpout){** int lines, max len,  $i = 0$ ,  $j$ ;  **fscanf(fpin, "%d %d\n", &lines, &max\_len); char arr[lines \* max\_len]; do{**

```
 char c = fgetc(fpin);
    if(feof(fpin))
       break;
    arr[i++] = c;
 }while(1);
for(j = i - 1; j > -1; j--) fputc(arr[j], fpout);
```
**}**

## Binary Files: A Different File Format

- $\square$  Data in binary files are
	- Not encoded in ASCII format
	- Encoded in binary format
- We must use different functions to read/write from/to binary files
	- □ Why?
	- Because, data should not be converted to/from ASCII encoding in writing/reading the files

## No Conversion to ASCII

- $\Box$  In text files, everything is saved as ASCII codes
- $\Box$  In binary files, there is not any binary to text conversion, everything is read/write in binary format

## Reading from Binary Files

- **int fread(void \*buf, int size, int num, FILE \*fp)**
- Reads **num** objects from file **fp** to **buf**. Size of each object is **size**. Returns the number of read objects.
- $\Box$  If (return val  $\leq$  num)
	- $\Box$  There is an error
	- Or EOF Check with **feof**

### Writing to Binary Files

- **int fwrite(void \*buf, int size, int num, FILE \*fp)**
- Writes **num** objects from **buf** to **fp**. Size of each object is **size**. Returns the number of written objects.
- $\Box$  If (return val  $\leq$  num)  $\Box$  There is an error

### **fread**: Examples

 $\Box$  Reading 1 int from binary file fp

**int i;**

- **fread(&i, sizeof(int), 1, fp);**
- $\Box$  This means
	- Read 1 object from file **fp**. Save result in **&i**. The size of the object is **sizeof(int)**
- It reads 4 bytes from file and saves in **&i** We read an integer from file and save it in **i**

#### **fread**: Examples

□ Read five floats

**float farr[5];**

**fread(farr, sizeof(float), 5, fp);**

 $\Box$  This means

 Read 5 objects from file **fp**. Save result in **farr**. The size of each object is **sizeof(float)**

 It reads 20 bytes from file and saves in **farr** We read 5 floats from file and save them in **farr**

### **fwrite**: Examples

Writing 1 char to binary file **fp**

```
char c = 'A';
```
**fwrite(&c, sizeof(char), 1, fp);**

- $\Box$  This means
	- Write 1 object from **&c** into file **fp**. Size of the object is **sizeof(char)**
- It writes 1 byte from address **&c** and saves result in file
	- $\Box$  We write char  $\Box$  to the file

### **fwrite**: Examples

Writing 4 doubles to binary file **fp**

```
double darr[4];
```
**fwrite(darr, sizeof(double),4,fp);**

- $\Box$  This means
	- Write 4 object from **darr** into file **fp**. Size of the object is **sizeof(double)**
- It writes 32 bytes from address **darr** and saves result in file
	- □ We write the array of double to the file

```
#include <stdio.h>
struct point{
   int x, y;
};
int main(void){
  FILE *fp;
  struct point p;
  int i;
   fp = fopen("c:\\point.bin", "wb");
   if(fp == NULL){
   printf("Cannot create file\n");
   return -1;
   }
   for(i = 0; i < 5; i++){
   printf("Enter X and Y: ");
   scanf("%d %d", &p.x, &p.y);
    fwrite(&p, sizeof(p), 1, fp);
   }
   fclose(fp);
  return 0;
```
**}**

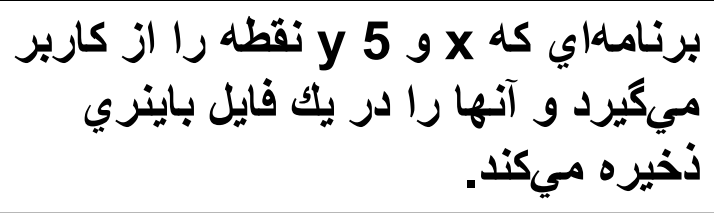

```
#include <stdio.h>
struct point{
   int x, y;
};
int main(void){
  FILE *fp;
   struct point p;
  int i;
   fp = fopen("point.bin", "rb");
   if(fp == NULL){
   printf("Cannot read from file\n");
   return -1;
   }
  while(1){
    if(fread(\&p, sizeof(p), 1, fp) < 1)break;
   printf("X = \delta d, and Y = \delta d \n\cdot", p.x, p.y);
   }
   fclose(fp);
   return 0;
}
                                                برنامھ اي كھ اطلاعات نقطھ ھاي كھ با 
                                                مثال قبلي در فایل ذخیره شده است را
```
**خوانده و نمایش مي دھد.**

### Sequential and Random Accesses

- $\Box$  The access to file is sequential if
	- $\Box$  If we don't move the FPP manually
	- □ FPP advances through read and write
- File processing can uses *Random* access We *can also* move the FPP manually

#### Input and Output – Lecture 4 Random Access Files

- Random access files
	- Access individual records without searching through other records
	- Instant access to records in a file
	- Data can be inserted without destroying other data
	- Data previously stored can be updated or deleted without overwriting
- Implemented using fixed length records
	- Sequential files do not have fixed length records

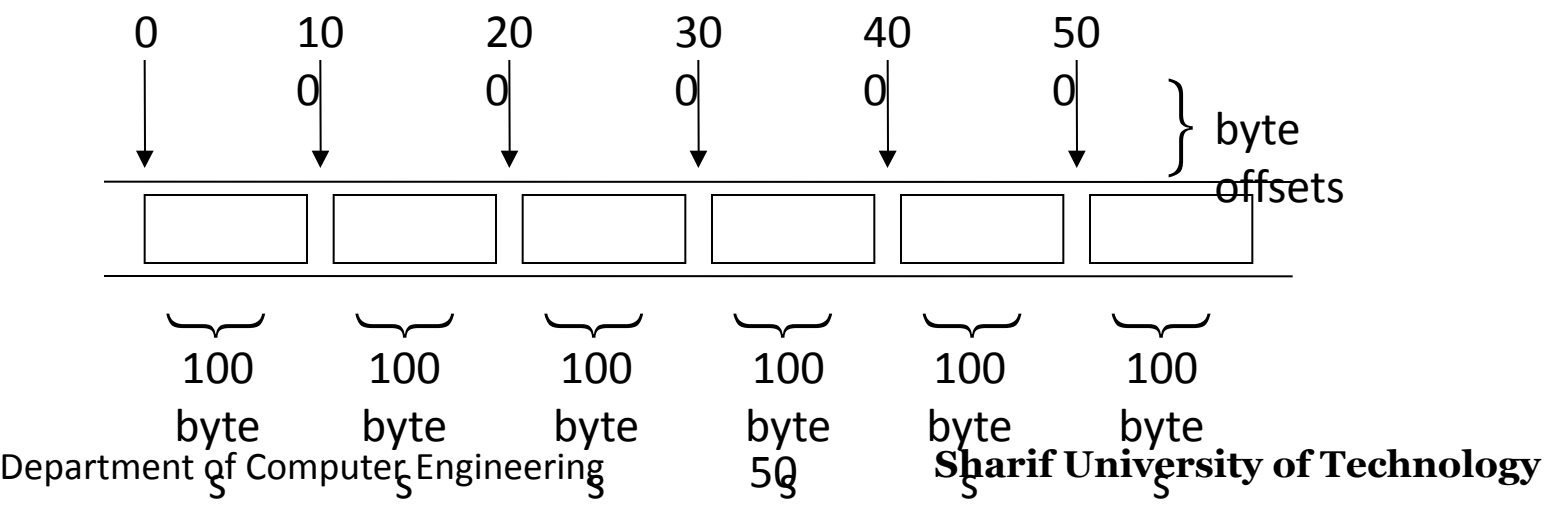

# Moving FPP, Why?

- $\Box$  To access randomly
- □ Consider very large file (information about all students in the university)
- $\Box$  Change the name of 5000<sup>th</sup> student
	- $\Box$  If it is saved in text file
		- $\text{R}$  Read 4999 lines, skip them and change the 5000<sup>th</sup>
	- $\Box$  If it is saved in binary file and each object has the same size
		- **Jump to the 5000<sup>th</sup> object by fseek**

## Moving FPP

- **int fseek(FILE \*fp, long offset, int org)**
- Set FPP in the **offset** respect to **org**

org:

- **SEEK\_SET**: start of file
- **SEEK\_CUR**: current FPP
- **SEEK\_END**: End of file

**□ Returns nonzero if it is unsuccessful** 

**fp = fopen("point.bin", "rb");**

**fread(&p, sizeof(p), 1, fp); printf("%d %d\n", p.x, p.y);** 1 1 **(5,5)(4,4)(3,3)(2,2)(1,1)**

**فرض كنید در یك فایل باینري اطلاعات نقاط زیر بھ ترتیب نوشتھ شده است.** 

**fseek(fp, 2 \* sizeof(p), SEEK\_SET); fread(&p, sizeof(p), 1, fp); printf("%d %d\n", p.x, p.y);** 3 3

```
fseek(fp, -3 * sizeof(p), SEEK_END);
fread(&p, sizeof(p), 1,fp);
printf("%d %d\n", p.x, p.y);
 3 3
```
**53 printf("%d %d\n", p.x, p.y);** 5 5**fseek(fp, 1 \* sizeof(p), SEEK\_CUR); fread(&p, sizeof(p), 1, fp);**

### Other FPP related functions

 $\Box$  Find out where is the FPP

#### **int ftell(FILE \*fp)**

 **ftell** returns the current FPP □ With respect to SEEK SET

 $\Box$  Reset the FPP to the start of file

#### **void rewind(FILE \*fp)**

```
#include <stdio.h>
struct point{
   int x, y;
};
int main(void){
   FILE *fp;
   struct point p;
   int num;
   fp = fopen("point.bin", "rb+");
   if(fp == NULL)printf("Cannot read from file\n");
    return -1;
   }
   printf("Enter the number of points: ");
   scanf("%d", &num);
   printf("Enter new X and Y: ");
   scanf("%d %d", &(p.x), &(p.y));
   fseek(fp, (num – 1) * sizeof(p) , SEEK_SET);
   fwrite(&p, sizeof(p), 1, fp);
   fclose(fp);
   return 0;
```
**}**

```
برنامه اي كه شماره يك نقطه و X
 وY جديد را از كاربر مي گيرد و
 مختصات نقطه تعيين شده را در
             فايل عوض مي كند
```
### **fseek** in Text files

Not very useful

 Offset counts the number of characters including '\n'

□ Typical useful versions

**fseek(fp, 0, SEEK\_SET)**

Go to the start of file

 **fseek(fp, 0, SEEK\_END)** Go to the end of file

## The basic file operations are

- $\Box$  fopen open a file- specify how its opened (read/write) and type (binary/text)
- $\Box$  fclose close an opened file
- $\Box$  fscanf- read from a file
- $\Box$  fprintf write to a file
- $\Box$  fread read from a file
- fwrite write to a file
- $\Box$  fseek/fsetpos move a file pointer to somewhere in a file.
- $\Box$  ftell/fgetpos tell you where the file pointer is located.
- $\Box$  fgetc/fputc- read and write a char

## Common Bugs and Avoiding Them

- Take care about mode in **fopen**
	- $\Box$  w & w+: all data in file will be lost
	- r: you cannot write. **fprintf** does not do any thing
- $\Box$  Take care about text or binary  $\Box$  fscanf/fprintf don't do meaningful job in binary files
- Check the successful open: **fp != NULL**
- □ Check EOF as much as possible.
- $\Box$  Close the open files.